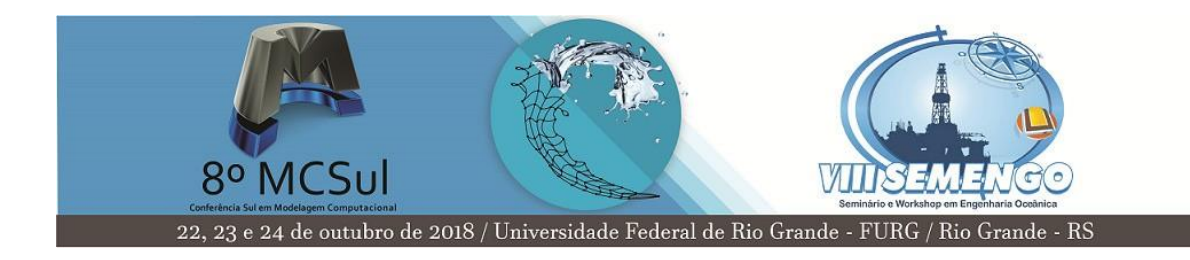

## **ANAIS DO 8<sup>o</sup> MCSUL / VIII SEMENGO GUIA DE SUBMISSÃO PARA AUTORES**

Nome do Autor(a)<sup>1</sup> Nome(s) do(s) Coautor(es)<sup>2</sup>

**Resumo:** O resumo deverá compreender, de forma concisa, a temática abordada e apresentar em sua estrutura os objetivos, bem como a metodológica aplicada, e uma prévia dos resultados alcançados. Deve ser escrito em parágrafo simples, justificado, com fonte 10 e Arial. O resumo deve ter entre 200 e 300 palavras. Logo após o resumo, até cinco palavras-chave devem destacar de modo claro a temática do artigo.

**Palavras-chave**: Palavra-chave. Palavra-chave. Palavra-chave. Palavra-chave. Palavra-chave.

1

<sup>1</sup> Título acadêmico, instituição e endereço de correio eletrônico.

<sup>2</sup> Título acadêmico, instituição e endereço de correio eletrônico.

## **1 Introdução**

O artigo não precisa, necessariamente, contar com títulos que dividam ou subdividam sua estrutura, embora seja recomendado. Caso os autores optem por utilizar títulos e subtítulos, eles devem ser numerados desde a introdução.

A introdução é o texto de abertura do artigo. Deve mostrar a relevância do problema científico que motivou a realização do trabalho para área, apresentar a finalidade e os objetivos do trabalho proposto, destacando o aspecto inédito do trabalho e sua contribuição para área, bem como outras questões relevantes que explorem a temática abordada. Portanto, segue uma estrutura que permita delinear o assunto foco do trabalho, as referências que dão embasamento à discussão do tema, a justificativa para a escolha do tema e da importância do trabalho, o problema, os objetivos e o método utilizado.

Quanto à formatação do corpo de texto emprega-se fonte 12 Arial, com espaçamento 1,5 entrelinhas e alinhamento justificado.

Os anais do 8o MCSUL e VIII SEMENGO serão publicados em formato digital (PDF – Portable Document Format). Os artigos devem ser formatados estritamente de acordo com as instruções aqui fornecidas. O presente arquivo, em formato Microsoft Word, pode ser utilizado como template LibreOffice, conforme preferência do autor. De toda maneira, pode ser utilizado como guia de formatação para usuários de outros softwares.

Artigos completos devem conter até 15 páginas, incluindo Tabelas e Figuras. Os arquivos não devem ultrapassar 2MB.

## **2 Formato do Texto**

Neste momento, apresentam-se com maiores detalhes a fundamentação teórica do trabalho – detalhando o estado da arte sobre o problema –, a metodologia, os resultados ou a discussão que couber (contextualizada frente à literatura da área), o que pode variar de acordo com a natureza de cada trabalho. Quando couber, as descrições presentes na seção devem apresentar detalhamento suficiente para a reprodução do trabalho por outros pesquisadores. Se os métodos forem correntes e conhecidos podem ser descritos brevemente com uso de referências, mas se forem originais, devem ser descritos detalhadamente.

Quando cabível, a discussão dos resultados deve buscar explicações e fazer comparações com a bibliografia da área de forma a dar ao trabalho uma abrangência nacional ou global, não sendo apenas confirmatório.

Uma estrutura que pode ser tomada como base é fazer o desenvolvimento do trabalho com a Revisão Bibliográfica ocupando de 10 a 20% da extensão do artigo; os Materiais e métodos de 10% a 20% e a Discussão dos Resultados ocupando de 40% a 60%.

Caso deseje dividir o texto em seções e subseções, siga a formatação a seguir.

## **3 Citações**

As citações seguem o padrão APA<sup>3</sup> (*American Psychological Association*). Em geral as citações são feitas na forma (Autor, Ano) ou Autor(Ano).

Texto exemplo para citações:

… were built over the world during the last decades, which resulted in a wide range of systems installed for different climates : 18 examples are reviewed in Satamouris(1995), examples of the Mediterranean climate can be found in (Ascione, Bellia, & Minichiello, 2011; Boulard, Razafinjohany, & Baille, 1989b, 1989a; Santamouris et al., 1995), while the central European climate is considered in (Hollmuller & Lachal, 2001, 2014; Pfafferott, 2003; Serres, Trombe, & Conilh, 1997)...

Recomenda-se usar ferramentas para gestão de bibliografia, tais como, Mendeley<sup>4</sup>, Zotero<sup>5</sup>, etc.

## **4 Equações**

1

<sup>3</sup> https://ctan.org/tex-archive/biblio/bibtex/contrib/apacite/apacite.pdf

<sup>4</sup> https://www.mendeley.com/reference-management/reference-manager

<sup>5</sup> https://www.zotero.org

As equações são criadas no modo equação do Microsoft Word. Estas devem ser centralizadas e com sua numeração (quando necessária) à direta da página, como segue:

$$
x = \sum_{i=0}^{z} 2^i Q \tag{1}
$$

As equações devem ser referenciadas no texto na forma: "... de acordo com a Eq. (1)...".

#### **4.1 Outras Formas de Equações**

As equações e variáveis matemáticas podem ser utilizadas em linha de texto. Por exemplo:

"Sendo  $X_1, X_2, ..., X_n$  uma sequência de variáveis independentes e identicamente distribuídas aleatoriamente com  $E[X_i] = \mu$  e  $Var[X_i] = \sigma^2 < \infty$ ,

$$
S_n = \frac{X_1 + X_2 + \dots + X_n}{n} = \frac{1}{n} \sum_{i=1}^n X_i
$$
 (2)

denota seu significado. Então, quando n tende ao infinito, as variáveis aleatórias  $\sqrt{n} (S_n - \mu)$  convergem em uma distribuição normal  $\mathcal{N}(0, \sigma^2).$  Isto é apresentado na Eq. (2). "

## **5 Figuras e Tabelas**

#### **5.1 Figuras**

As figuras devem estar o mais próximo possível da sua referência no texto. Estas, assim como suas legendas, devem ser centralizadas, como pode ser visto na Fig. 1.

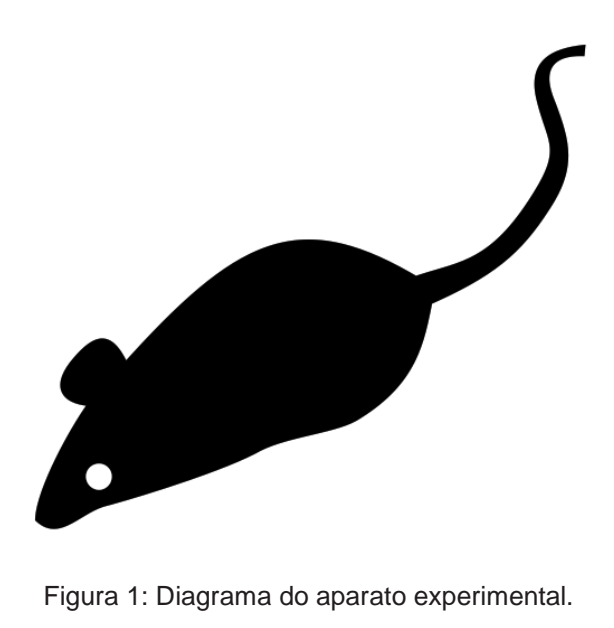

As figuras devem ser referenciadas no texto na forma: "... o aparato experimental é apresentado na Fig. 1...".

### **5.2 Tabelas**

As tabelas, assim como as figuras, devem aparecer o mais próximo possível da sua referência no texto. Estas, assim como sua legenda, devem ser centralizadas. Entretanto, ao contrário das figuras, a legenda deve aparecer acima da tabela. Um exemplo de tabela é apresentado em Tab. 1.

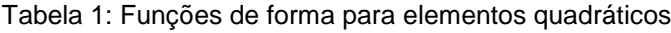

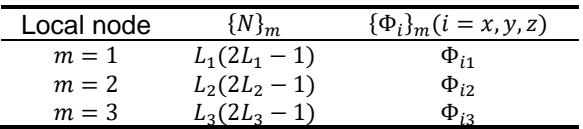

No parágrafo anterior é exemplificado como as tabelas devem ser referenciadas.

As legendas e fontes apresentam fonte 10 Arial, recebem numeração arábica e progressiva.

## **6 Listas**

### **6.1 Itens**

Diferentes formatos de listas podem ser usados no texto. Listagem por categoria alfabética devem ser na seguinte forma:

a) Lorem ipsum dolor sit amet...

- b) Praesent vitae nulla varius...
- c) Praesent quis erat eleifend...
- d) Mauris facilisis odio eu ...
- e) Curabitur convallis odio...

Ou em alíneas maiúsculas:

- A) Lorem ipsum dolor sit amet...
- B) Praesent vitae nulla varius...
- C) Praesent quis erat eleifend...
- D) Mauris facilisis odio eu ...
- E) Curabitur convallis odio...

Ou ainda, em números romanos:

- i. Lorem ipsum dolor sit amet...
- ii. Praesent vitae nulla varius...
- iii. Praesent quis erat eleifend...
- iv. Mauris facilisis odio eu ...
- v. Curabitur convallis odio...

E ainda, a opção sem indicador de sequência:

- Lorem ipsum dolor sit amet...
- Praesent vitae nulla varius...
- Praesent quis erat eleifend...
- Mauris facilisis odio eu ...
- Curabitur convallis odio...

# **Agradecimentos**

Agradecimentos e Referências são seções não numeradas.

OBS: Parte dos textos utilizados neste modelo para exemplificar seções, tabelas, etc., foram gentilmente cedidos pela Revista Mundi<sup>6</sup>, do IFPR.

# **Referências**

Todas as obras citadas no texto devem ser referenciadas. Cada tipo de material, livro, capítulo de livro, artigo de revista impressa, artigo de revista online, reportagem de sites, trabalhos de conclusão, dissertações, anais de congressos, entre outros, são referenciados de formas diferentes. Devem ser alinhadas à esquerda, e com espaços simples entrelinhas.

**.** 

<sup>6</sup> http://periodicos.ifpr.edu.br

As citações e referências devem seguir o padrão APA.

APA Style. (n.d.). Retrieved May 30, 2018, from

http://www.apastyle.org/index.aspx

- Ascione, F., Bellia, L., & Minichiello, F. (2011). Earth-to-air heat exchangers for Italian climates. *Renewable Energy*, *36*(8), 2177–2188. https://doi.org/10.1016/j.renene.2011.01.013
- Boulard, T., Razafinjohany, E., & Baille, A. (1989a). Heat and water vapour transfer in a greenhouse with an underground heat storage system part I. Experimental results. *Agricultural and Forest Meteorology*, *45*(3–4), 175– 184. https://doi.org/10.1016/0168-1923(89)90042-7
- Boulard, T., Razafinjohany, E., & Baille, A. (1989b). Heat and water vapour transfer in a greenhouse with an underground heat storage system part II. Model. *Agricultural and Forest Meteorology*, *45*(3–4), 185–194. https://doi.org/10.1016/0168-1923(89)90043-9
- Hollmuller, P., & Lachal, B. (2001). Cooling and preheating with buried pipe systems: monitoring, simulation and economic aspects. *Energy and Buildings*, *33*(5), 509–518. https://doi.org/10.1016/S0378- 7788(00)00105-5
- Hollmuller, P., & Lachal, B. (2014). Air–soil heat exchangers for heating and cooling of buildings: Design guidelines, potentials and constraints, system integration and global energy balance. *Applied Energy*, *119*, 476–487. https://doi.org/10.1016/j.apenergy.2014.01.042
- Pfafferott, J. (2003). Evaluation of earth-to-air heat exchangers with a standardised method to calculate energy efficiency. *Energy and Buildings*, *35*(10), 971–983. https://doi.org/10.1016/S0378- 7788(03)00055-0
- Santamouris, M., Mihalakakou, G., Balaras, C. A., Argiriou, A., Asimakopoulos, D., & Vallindras, M. (1995). Use of buried pipes for energy conservation in cooling of agricultural greenhouses. *Solar Energy*, *55*(2), 111–124. https://doi.org/10.1016/0038-092X(95)00028-P
- Schlichting, H., & Gersten, K. (2000). *Boundary-layer theory* (8th rev. and enl. ed). Berlin ; New York: Springer.
- Serres, L., Trombe, A., & Conilh, J. H. (1997). Study of coupled energy saving systems sensitivity factor analysis. *Building and Environment*, *32*(2), 137–148. https://doi.org/10.1016/S0360-1323(96)00039-X